# 4. Advanced SQL

www.LearnDB.com

Dr. Imed Bouchrika

Dept of Mathematics & Computer Science
University of Souk-Ahras
imed@imed.ws

# SQL

- SQL = Structured Query Language
- The ANSI standard language for the definition and manipulation of relational database.
- Includes data definition language (DDL), statements that specify and modify database schemas.
- Includes a data manipulation language (DML), statements that manipulate database content

# **SQL Basic Commands**

CREATE TABLE ....

- INSERT INTO clients (col1, col2) VALUES ('val1', 'val2')
- DELETE FROM clients WHERE id=6

UPDATE clients SET name='abs' WHERE id=6

SELECT \* FROM clients WHERE id=6 OR name='abs%'

# **Aggregate Functions**

- The usual SQL functions that are mostly used are listed below:
  - AVG() Returns the average value
  - COUNT() Returns the number of rows
  - SUM() Returns the sum
  - FIRST() Returns the first value
  - LAST() Returns the last value
  - MAX() Returns the largest value
  - MIN() Returns the smallest value

# **Aggregate Functions**

Examples:

```
clients(clients_id, countries_id, name, last_name, phone)
countries(countries_id, country)
products(products_id, name, price)
orders(orders_id, clients_id, products_id, price, o_time)
```

- Select max(price) from products
- Select count(\*) as cc from clients
- Select avg(price) from products
- Select sum (price) from orders where clients\_id=6

# **Group BY**

The SQL GROUP BY clause is used with the SELECT statement to arrange identical data into groups.

Syntax:
 SELECT column1, column2
 FROM table\_name
 WHERE [ conditions ]
 GROUP BY column1, column2
 ORDER BY column1, column2

Note that aggregate functions are used most of the time with GROUP BY

# **Group BY**

Examples:

```
clients(clients_id, countries_id, name, last_name, phone)
countries(countries_id, country)
products(products_id, name, price)
orders(orders_id, clients_id, products_id, price, o_time)
```

- Select countries\_id, count(id)
  from clients group by countries\_id
- Select clients\_id, sum(price) as cc from orders group by clients\_id

#### **HAVING**

The HAVING statement is added to SQL because the WHERE keyword could **not be** used with aggregate functions ( such as count, max ...)

Syntax:

SELECT column\_name, aggregate\_function(column\_name)

FROM table\_name

WHERE conditions

GROUP BY column\_name

HAVING aggregate\_function(column\_name) operator value;

ORDER BY column\_name

#### **HAVING**

Examples:

```
clients(clients_id, countries_id, name, last_name, phone)
countries(countries_id, country)
products(products_id, name, price)
orders(orders_id, clients_id, products_id, price, o_time)
```

Find the customers who have over 16 orders?

```
SELECT clients.name, clients.last_name, count(*) as total from clients, orders where clients.clients_id=orders.clients_id group by clients.clients_id having count(*) > 16 order by total DESC
```

#### **HAVING**

#### Examples:

```
clients(clients_id, countries_id, name, last_name, phone)
countries(countries_id, country)
products(products_id, name, price)
orders(orders_id, clients_id, products_id, price, o_time)
```

Find the first five countries with the largest number of orders WITH a total revenue over 11200?

```
SELECT countries.country, count(*) as tot, sum(price) as rev from countries, clients, orders where clients.clients_id=orders.clients_id and clients.countries_id=countries.countries_id group by clients.countries_id having sum(orders.price) > 11200 order by tot DESC limit 0,5
```

# **SQL** Functions

- UCASE()
  converts a text to upper case letters.
- LCASE ()
  converts a text to lower case letters
- LENGTH()
  return the number of characters within a text.

ROUND()
rounds a decimal number to an integer.

# **SQL** Functions

Examples:

```
clients(clients_id, countries_id, name, last_name, phone)
countries(countries_id, country)
products(products_id, name, price)
orders(orders_id, clients_id, products_id, price, o_time)
```

- Select \* from products where LCASE(name) like 'apple'
- Select ROUND(SUM(price)) as cc from orders
- Select \* from clients where LENGTH(name)=3
- Select \* from products where soundex(name) like soundex('java')

- A Subquery or Inner query or Nested query is a query within another SQL query and embedded within the WHERE clause.
- A subquery is used to return data that will be used in the main query as a condition to further restrict the data to be retrieved.
- Subqueries can be used with the SELECT, INSERT, UPDATE, and DELETE statements along with the operators like
  - =, <, >, >=, <=, IN, BETWEEN etc.</p>
- Subqueries are most frequently used with the SELECT statement.

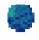

#### Syntax:

SELECT column\_name
FROM table1
WHERE column\_name OPERATOR
(SELECT column\_name FROM table3 WHERE condition)

Examples:

```
clients(clients_id, countries_id, name, last_name, phone)
countries(countries_id, country)
products(products_id, name, price)
orders(orders_id, clients_id, products_id, price, o_time)
```

Find the customers who are from Albania and Algeria?

Examples:

```
clients(clients_id, countries_id, name, last_name, phone)
countries(countries_id, country)
products(products_id, name, price)
orders(orders_id, clients_id, products_id, price, o_time)
```

Find the total payments for every customer from Canada?

```
SELECT clients.name, clients.last_name,sum(orders.price)
from orders, clients
where orders.clients_id=clients.clients_id and
clients.countries_id=(
    select countries_id from countries where country like 'Canada'
    )
group by clients.clients_id
```

### **Natural JOIN**

The JOIN is used in an SQL statement to query data from two or more tables, based on a relationship between certain columns in these tables.

Syntax

select table1.colA, table2.colB from table1, table2 where table1.colA=table2.colC

### **Natural JOIN**

Examples:

```
clients(clients_id, countries_id, name, last_name, phone)
countries(countries_id, country)
products(products_id, name, price)
orders(orders_id, clients_id, products_id, price, o_time)
```

Display Customer name along with their country name

```
SELECT clients.name, countries.country
from clients, countries
where
clients.countries_id = countries.countries_id
```

#### **LEFT JOIN**

- The LEFT JOIN keyword returns all rows from the left table (table1), with the matching rows in the right table (table2).
- The result is NULL in the right side when there is no match.
- Syntax: SELECT column\_name(s) FROM table1 LEFT JOIN table2 ON table1.column\_name=table2.column\_name;
- OR
  SELECT column\_name(s)
  FROM table1
  LEFT OUTER JOIN table2
  ON table1.column\_name=table2.column\_name;

#### **LEFT JOIN**

Examples:

```
clients(clients_id, countries_id, name, last_name, phone)
countries(countries_id, country)
products(products_id, name, price)
orders(orders_id, clients_id, products_id, price, o_time)
```

Display Customer name along with their country name

```
SELECT clients.name, countries.country
from clients

LEFT JOIN countries ON

clients.countries_id = countries.countries_id

where 1
```

#### UNION

The SQL UNION operator combines the result of two or more SELECT statements.

Each SELECT statement within the UNION must have the same number of columns.

- The columns must also have similar data types.
- The UNION operator selects only distinct values by default.
- To allow duplicate values, use UNION ALL

#### UNION

Syntax:

SELECT column\_name(s) FROM table1

**UNION** 

SELECT column\_name(s) FROM table2;

OR

SELECT column\_name(s) FROM table1

**UNION ALL** 

SELECT column\_name(s) FROM table2;

#### UNION

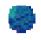

#### Example:

SELECT City, Country FROM Customers

WHERE Country='Germany'

#### **UNION ALL**

SELECT City, Country FROM Suppliers

WHERE Country='Germany'

ORDER BY City;

#### **INTERSECT**

- This INTERSECT returns only common rows returned by the two SELECT statements.
- The same rules for UNION apply to the INTERSECT operator.
- MySQL does not support INTERSECT operator
- Syntax:

```
SELECT column1 [, column2 ] FROM table1 [, table2 ]
```

[WHERE condition]

#### **INTERSECT**

```
SELECT column1 [, column2 ] FROM table1 [, table2 ]
```

[WHERE condition]

# Triggers

a trigger is a <u>rule</u> that you put on a table which basically says, whenever you DELETE, UPDATE or INSERT something in this table, also do something else.

Syntax:

#### CRFATE

TRIGGER event\_name BEFORE/AFTER INSERT/UPDATE/DELETE ON database.table

FOR EACH ROW BEGIN

- -- trigger body
- -- this code is applied to every
- -- inserted/updated/deleted row

END;

# Triggers :: Example

```
DELIMITER $$
CREATE
    TRIGGER blog_after_update AFTER UPDATE ON blog
    FOR FACH ROW BEGIN
        IF NEW.deleted THEN
                SET @changetype = 'DELETE';
        ELSE
                SET @changetype = 'EDIT';
        END IF;
        INSERT INTO audit (blog_id, changetype) VALUES (NEW.id, @changetype);
 END$$
DELIMITER;
```

# Triggers :: Example

```
DELIMITER $$
CREATE
    TRIGGER check_amount BEFORE UPDATE ON account
    FOR EACH ROW BEGIN
       IF NEW.amount<0 THEN
               NEW.amount=0;
       END IF;
     END$$
DELIMITER;
```

# Foreign Key

A FOREIGN KEY in one table points to a PRIMARY KEY in another table.

Syntax: create table orders ( orders id int not null auto increment primary key, price double not null, clients id int not null, products id int not null, **FOREIGN KEY clients\_id REFERENCES clients(clients\_id)** ON DELETE CASCADE ON UPDATE CASCADE, FOREIGN KEY products\_id REFERENCES products(products\_id)

# Foreign Key

| Constraint         | Description                                                                                                    |
|--------------------|----------------------------------------------------------------------------------------------------|
| ON DELETE CASCADE  | When a row in the parent table is deleted, InnoDB will automatically delete corresponding foreign key column in the child table.              |
| ON DELETE SET NULL | When a row in the parent table is deleted, InnoDB will automatically set corresponding foreign key column in the child table to <b>NULL</b> . |
| ON DELETE RESTRICT | ON DELETE RESTRICT disallows a delete if an associated record still exists.                                                                   |
| ON UPDATE CASCADE  | → update corresponding foreign key column in all matching rows in the child table to the same value.                                          |
| ON UPDATE SET NULL | → set corresponding foreign key column in all matching rows in the child table to NULL.                                                       |
| ON UPDATE RESTRICT | ON UPDATE RESTRICT disallows an update if an associated record still exists.                                                                  |

Dat

Database Structure: |

```
clients(clients_id, countries_id, name, last_name, phone)
countries(countries_id, country)
products(products_id, name, price)
orders(orders_id, clients_id, products_id, price, o_time)
```

Find the total revenue for the months of Junes (ALL Years)?

```
SELECT sum(price) as revenue FROM orders where o time like ' -06- '
```

Database Structure:

```
clients(clients_id, countries_id, name, last_name, phone)
countries(countries_id, country)
products(products_id, name, price)
orders(orders_id, clients_id, products_id, price, o_time)
```

Find the three most ordered products?

```
SELECT products.name, count(*) as total from products, orders where products.products_id=orders.products_id group by products.products_id order by total DESC Limit 0, 3
```

Database Structure:

```
clients(clients_id, countries_id, name, last_name, phone)
countries(countries_id, country)
products(products_id, name, price)
orders(orders_id, clients_id, products_id, price, o_time)
```

Find the client having paid the largest amount?

```
SELECT clients.name, sum(price) as total from clients, orders where clients.clients_id=orders.clients_id group by clients.clients_id order by total DESC limit 0,1
```

Database Structure:

clients(clients\_id, countries\_id, name, last\_name, phone)
countries(countries\_id, country)
products(products\_id, name, price)
orders(orders\_id, clients\_id, products\_id, price, o\_time)

Find the most popular product in Canada for the year 2012? SELECT products.name, countries.country,count(\*) as total from countries, clients, orders, products where clients.clients id=orders.clients id and clients.countries id=countries.countries id and products.products id=orders.products id and o time like '2012-%' and countries.country = 'Canada' group by orders.products\_id order by total DESC limit 0,1

Database Structure:

```
clients(clients_id, countries_id, name, last_name, phone)
countries(countries_id, country)
products(products_id, name, price)
orders(orders_id, clients_id, products_id, price, o_time)
```

Display Customer name along with their country name

```
SELECT clients.name, countries.country
from clients

LEFT JOIN countries ON

clients.countries_id = countries.countries_id

where 1
```

Database Structure:

```
clients(clients_id, countries_id, name, last_name, phone)
countries(countries_id, country)
products(products_id, name, price)
orders(orders_id, clients_id, products_id, price, o_time)
```

Find the first five countries with the largest number of orders?

```
SELECT countries.country, count(*) as total from countries, clients, orders where clients.clients_id=orders.clients_id and clients.countries_id=countries.countries_id group by clients.countries_id order by total DESC limit 0,5
```

# For you to search!

MySQL Procedures.

InnoDB